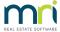

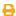

Gain an understanding of the tenant invoice credit feature in Rest Professional and how it can make life easier. Ensure you can confidently refund the correct amount of overpaid rent to a tenant every time.

**Note:** These instructions do not include enhancements made to this feature for Rest Professional Version 20. Please visit https://kb.rockend.com/help/how-to-receipt-and-allocate-tenant-invoice-credit for more information.

In this webinar you will learn:

- What a tenant invoice credit is
- How to receipt and allocate a tenant invoice credit
- How to process overpaid rent and rent paid past the vacate date

Your browser does not support HTML5 video.

23/05/2022 9:35 am AEST